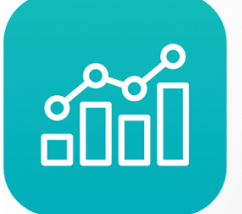

Annual **Enterprise Administrativo** 

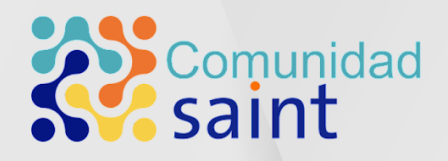

# Novedades de actualización Versión 9.7.2.4

# saint

# Contenido

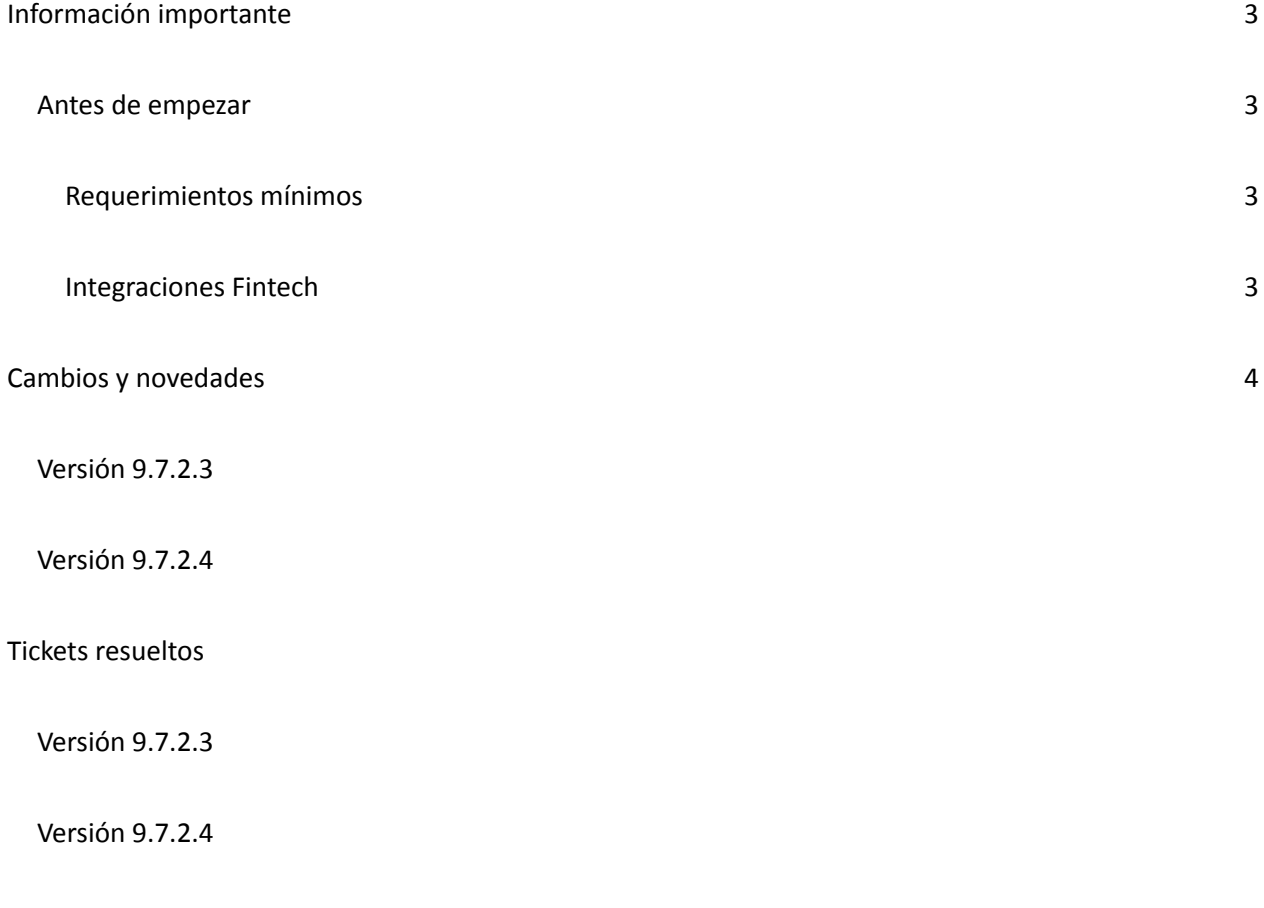

En Saint tenemos una forma diferente de ver y hacer negocios

#### Información importante

#### <span id="page-2-1"></span><span id="page-2-0"></span>Antes de empezar

Es importante aclarar, que esta nueva versión viene con numerosos cambios a nivel tecnológico y de base de datos. Es por esto, que recomendamos leer cuidadosamente esta información y nuestro Manual de Actualización del [Administrativo](https://saintnet.com/downloads/Manuales/ManualdeActualizacion-ENTPADMv.9.7.1.1.pdf).

#### <span id="page-2-2"></span>Requerimientos mínimos

● SQL SERVER 2016

### <span id="page-2-3"></span>Integraciones Fintech

- Megasoft (VE)
- SAINTPagos (VE)
- Cardnet (RD)
- KeyPagos (VE)
- POS Saint (VE)

#### Cambios y novedades

#### <span id="page-3-0"></span>Versión 9.7.2.3

- Nuevo validador de pagos por Zelle. Habilitado en módulo de Ventas, Annual POS y Annual Rest. Habilitado para transacciones recibidas desde Bank of America, JPMorgan Chase Bank, N.A. y Wells Fargo & Co.
- Nueva forma de doble cambio en módulos de Ventas, Annual POS y Annual Rest. Cambio C2P con pago móvil Banesco, Megasoft y POS Saint y cambio en otras formas de pago.
- La funcionalidad de vuelto en Annual POS y Annual Rest, es configurable a través del menú Permisología de ambos aplicativos.
- Solventado inconvenientes al conciliar en módulos de Bancos.
- Corregido inconvenientes al contabilizar operaciones en Bancos.
- Corrección de errores varios en módulo de Bancos.
- Nueva funcionalidad en Annual POS y Annual Rest en la configuración de estación que permite habilitar las operaciones de inventario (cargos, descargos) en los aplicativos.
- Nueva configuración general en Annual POS y Annual Rest para convertir unidades en caja al momento de la facturación.
- Corregido inconveniente en el Administrativo CxC y CxP al usar los filtros "mes actual" y "todos" que no mostraba las transacciones realizadas.
- Corrección en Annual POS en el orden de los permisos.
- Versiones de los aplicativos a publicar junto con esta versión del Administrativo:
	- **E** AnnualPOS versión 4.8.0
	- AnnualRest versión 3.14.12

## Versión 9.7.2.4.

- Versiones de los aplicativos a publicar junto con esta versión del Administrativo:
	- **E** AnnualPOS versión 4.8.1
	- AnnualRest versión 4.0.0.
- Mejoras en la interfaz de usuario en AnnualPos y AnnualRest.
- Mejoras en el refrescamiento de las zonas y mesas en AnnualRest y monitor de Caja en AnnualPos y AnnualRest.
- Se creó la primera funcionalidad de Inteligencia Artificial que evita el uso continuo de consulta a la base de datos. Ahora el refrescamiento de información solo ocurre cuando haya nuevas transacciones o cambios en algún registro en las tablas correspondientes.
- Mejoras en las transacciones a nivel de SQL para el registro y actualización de datos.
- Nuevas funciones para el cálculo de impuestos incluidos impuestos como los de licor. TAXPRODUCT y TAXSERVICE.
- Implementación de la selección del tipo de precio en AnnualPos.
- Nueva funcionalidad: Imprenta Digital de The Factory Venezuela.
- Se agregó el cambio de nombre y obligatoriedad en el campo de Orden de compra en roles de Venta.
- Solventado detalle al guardar el total exento en compras.
- Implementado el envío de email de los reportes con la configuración de correo de la aplicación. (No envío de facturas).
- Solventado error al ingresar a CXP de "PorcRet not found" que ocurría en nuevas instalaciones.
- Corregido inconveniente visual en Ajuste de precios.
- Solventado inconveniente que no permitía al usuario "Actualizar factor de cambio" en el POS.
- Solventado inconveniente en la configuración del POS que no guardaba las claves al momento de configurar los permisos.
- Corregido inconveniente no permitía generar el reporte de movimiento de unidades tipo Seniat en base de datos actualizadas.
- Rectificado Error ejecución de comandos que se generaba de manera intermitente cuando se intentaba crear un proveedor.
- Corregido detalle visual en la ventana estadística de compras el nombre por defecto, "TabSheet1, TabSheet 2"
- Modificado manejo de unidad de empaque en el Annual POS al activar la opción "Convertir unidades a cajas al facturar" en la configuración.
- Solventado "Error en ejecución de comandos" en el módulo Administrativo al intentar realizar el ajuste de inventario.

#### Tickets resueltos

#### Versión 9.7.2.3.

- 682, 1043 Nueva configuración general en Annual POS y Annual Rest para convertir unidades en caja al momento de la facturación.
- 532 Solventado inconveniente en el Administrativo, con la validación de los campos requeridos en la ficha de productos.
- 1042 Corregido inconveniente en permisos de devoluciones en Annual POS.
- 1180 Solventado inconveniente con la clave al momento de anular alguna transacción relacionada con el manejo de fichas en Annual POS.
- 595, 1031, 1075 Solventado inconveniente en el Administrativo que no permitía agregar productos al momento de crear una oferta.
- 922 Corregido inconveniente de licenciamiento al existir una instalación con múltiples conexiones de base de datos.
- 696 Solventado detalle de Annual Rest que no guardaba el Factor de cambio usado, en la tabla SAFACT.
- 512, 1066 Corregido inconveniente en el Administrativo que no descontaba el anticipo del cliente/proveedor en las CxC/CxP, cuando se aplicaba el mismo al momento de realizar la factura desde el módulo de ventas, o cargar la compra desde el módulo de compras.

Versión 9.7.2.4.

- 1033 Solventado inconveniente que no permitía aplicar los anticipos en cuentas por cobrar en el Administrativo.
- 512 Corregido inconveniente que duplica el pago visualmente cuando se aplicaba un anticipo en compras y el proveedor tenía varios anticipos registrados.
- 762 En el módulo AnnualRest corregida visual que no mostraba todos los datos para colocar la información de pago, cuando el cajero maneja descuentos.
- 1238 Solventado error al ingresar a Cuentas por pagar de "PorcRet no found" que ocurría en nuevas instalaciones.
- 278 Corregido inconveniente gráfico en el monitoreo de estaciones.
- 600 Solventado inconveniente que elimina todos los datos del producto o servicio al maximizar la ventana de la ficha.
- 983 Rectificado "Error de ejecución de comandos" que ocurría al momento de crear una oferta y asignarle los productos.
- 979 Solventado error que se mostraba al realizar ajustes de inventario, a partir del segundo ajuste consecutivo.
- 408 En una instalación en blanco al emitir el reporte de movimiento unidades resumido se generaba el reporte inventario detallado, ya está solucionado.
- 1185 Solventado inconveniente al realizar un pago y/o abono con instrumentos de pago en cuentas por cobrar del módulo Administrativo.
- 1347 Rectificado error que ocurría al intentar realizar un pago o abono en el módulo de Bancos
- 1407 Solventado en AnnualPOS inconveniente al posponer el cierre, en el campo TIPO de la tabla MPTURNOS.
- 1263 Corregido el detalle al trabajar en AnnualPOS cuando se busca un producto con lotes.
- 1326 Solventado inconveniente en la configuración de la mensajería del AnnualPOS, el cual envía el correo del cierre pero no incluía el código de la estación , ni el código del usuario.
- 1158 Resuelto detalle con la ventana de vuelto que hacía imposible modificar el total a pagar por el monto correcto.
- 1353 Rectificado, el botón de transferencia en las devoluciones del AnnualRest.
- **●** 1044 Implementado, creación de clientes de tipo "consumidor final" por defecto en el AnnualPOS.
- **●** 1045 Implementado, posibilidad de cambiar el precio a facturar en AnnualPOS en el encabezado de la factura.
- 512 Solventado inconveniente al asignar los reportes del administrativo desde el configurador.
- **●** 1317 Solventado inconveniente con redondeo y factor de cambio en el módulo de ventas.

#### Configuración del POS Saint (fintech)

En caso de tener instalado POS Saint, se requiere realizar una configuración adicional, para que la conexión entre el punto de venta y el sistema sea exitosa. La configuración se realiza en la ficha de los instrumentos de pago, en el módulo administrativo. El campo clase es obligatorio para este instrumento de pago y debe ser llenado de la siguiente forma: "DINAMIC.[EMISOR DE LA TARJETA]", por ejemplo, si el emisor de la tarjeta de crédito es Mastercard, ese campo se llenaría con "DINAMIC.MASTER".

#### Configuración de Retenciones

La configuración de las retenciones varió un poco en referencia a la que ya conocemos, para realizar la nueva configuración debes saber:

- 1. En la ficha de Proveedor, se eliminaron las opciones correspondientes a retenciones.
- 2. En la ficha de Proveedor, se agregó una pestaña de Instrumentos de Pago.
- 3. En esta nueva pestaña, se deben asignar los instrumentos correspondientes a las retenciones (Municipales, IVA, entre otras).
- 4. No es necesario asignar las retenciones ISLR a los proveedores, sólo a los servicios (sólo Venezuela).
- 5. En la ficha de instrumentos de Pago, se debe crear la Retención de IVA con valor predeterminado, asociada al impuesto del IVA. (luego se asocia al proveedor y se indica el porcentaje de 75 o 100).
- 6. En la ficha Instrumentos de Pago, se debe crear una Retención de Impuestos, sin valor predeterminado sin asociar a ninguna retención (esta es la que asignaremos a cada proveedor que maneje Retenciones de diferente índole (que no sean ISLR o IVA, al momento de la compra es que asignaremos el código de retención correspondiente).
- 7. Repetir el paso seis (6), para crear Instrumentos de pago de retenciones de otros tipos (que no sean IVA e ISLR).
- 8. En la ficha de Retenciones, al crear la retención, deben estar atentos a la opción correlativo. Debe tildarse sólo en los casos que la retención maneje su propio correlativo. De no activarse esta opción, esa retención trabajará por defecto con el correlativo de retenciones del sistema.
- 9. Al totalizar la compra se debe presionar la tecla Enter/Aceptar en el campo de los instrumentos de pago para confirmar la retención que el sistema coloca de manera automática para que se registre en la base de datos.

Importante: Este proceso sólo es válido a partir de la versión 9.7.1.2